@O&O software O&O SafeErase 16

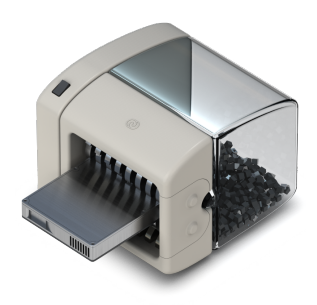

# **Maximum data security!**

**In the event you wish to offer secure data deletion as part of your IT services, the bootable O&O SafeErase Tech Edition is just right for you. The Tech Edition is licensed for use as part of a company's external service providing. It is licensed per technician who may then use this license to delete data on an unlimited number of computers.**

# **ClusterView graphically displays deletion progress**

New to version 16 is the O&O SafeErase ClusterView feature, which shows you graphically live in block clusters as the files and folders you select for deletion are erased from your machine. It also keeps you informed of the duration of the deletion procedure so that you are kept fully informed of the status at all times.

### **Bootable**

In O&O SafeErase Admin Edition you can create a bootable media running under Windows PE. This means there's not even any need for a working Windows environment for you to be able to securely ddelete data, drives and machines.

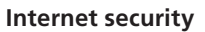

When surfing the Internet, your browser usually stores Internet files on your hard disk unnoticed. These files can provide information about websites you've visited or the passwords you've entered. Makes no difference whether it involves cookies, data entered on forms, or browsing history - O&O SafeErase lists all the information saved for each browser you use, and you can then SafeErase them individually or as a bundle. Once deleted, nobody will be able to detect your Internet activity and your online accounts are protected from unauthorized access.

### **SafeErasing your entire computer**

Deleting the entire computer allows you to permanently remove all data before you dispose of, sell, or give your computer away. All files, settings, applications. and the operating system itself are deleted so that recovery is impossible. You can be sure that nobody will ever restore your data and misuse it. With O&O SafeErase, you can even delete your entire computer without a start medium (e.g. Boot CD).

#### **Six methods for your security**

O&O SafeErase allows you to choose from among six different deletion methods. The methods of deletion differ in the number of runs and the type of overwriting process. These methods ensure maximum security, whatever your requirements. In addition to standardized deletion methods of the U. S. Department of Defense (DoD) and the German Federal Office for Information Security (BSI) you can also select a complex mathematical method (Gutmann method), which is en par with the highest security levels. In this scientifically approved method of data deletion, corresponding areas of the hard disk are overwritten 35 times using precisely defined rules along with fixed and random values. In this way, O&O SafeErase exceeds even the requirements of the DoD and the BSI. Quick deletion can also be made by just overwriting data with zeros.

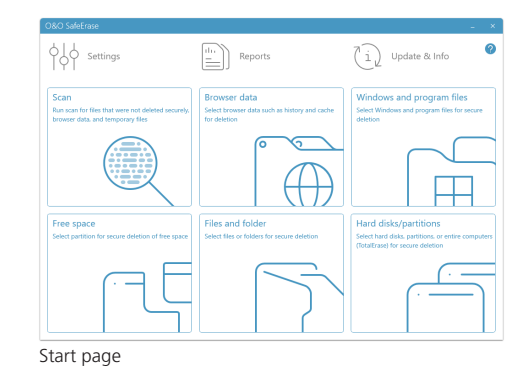

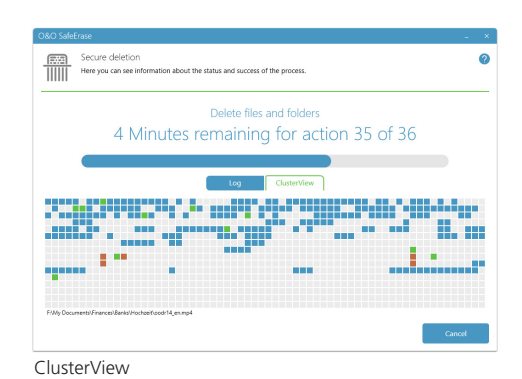

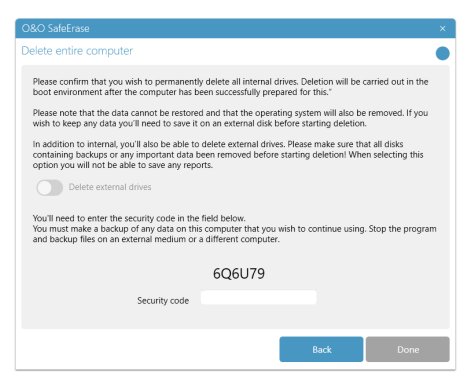

SafeErase entire computer

# 20080 software O&O SafeErase 16

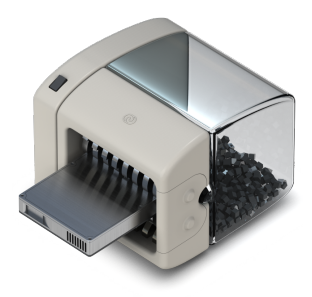

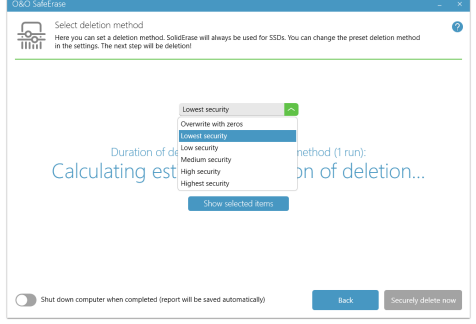

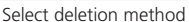

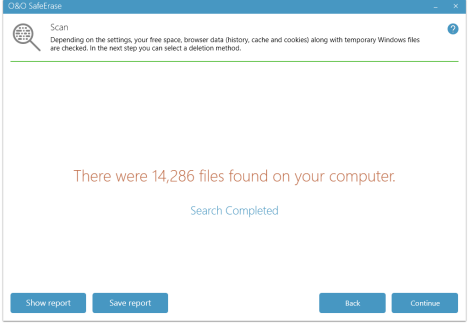

SafeErase files and folders

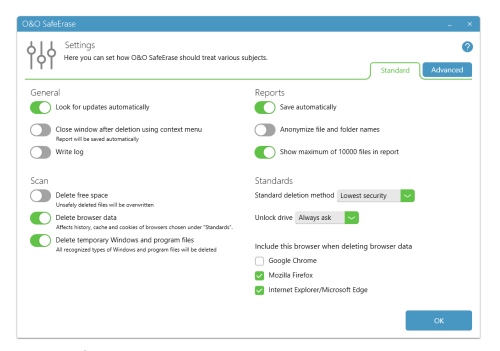

O&O SafeErase settings

# **Product features**

- ClusterView graphically displays deletion progress
- The user interface has been improved
- The connection to its own service allows start in the user context
- Support for the very latest Browser Versions for deletion of internet history
- The TotalErase algorithm has been completely overhauled
- Permanent deletion of:
	- Files, folders and individual partitions
	- Memory cards and USB data volumes
	- Free hard disk space
	- Entire computer, no boot medium necessary
	- Internet and temporary program files
- Instant Erase: Immediate deletion over the Context Menu
- Supports Windows 11 and Microsoft Edge Browser
- Six methods to permanently delete sensitive data
- Complete integration into Windows Explorer
- Detailed reports as prove of deletion
- Speed optimization of deletion processes
- Scan tool to search for unsafe deleted files
- Adapted deletion method for SSDs (SolidErase)
- Enhanced report and activity management
- Enhanced command processing via command line

# **System requirements**

- Minimum requirement of the respective operating system
- 32/64-bit support
- .Net Framework 4.7.1
- Windows<sup>®</sup> 11, 10, 8 (all Editions)

### **Made in Germany. Made in Berlin.**

All O&O products are developed and continually perfected in Berlin, Germany. To learn more about us, please visit our homepage www.oo-software.com.

# **License**

You are entitled to use the software product on all computers. This includes as well computers that do not belong to the company of the licensee (socalled service technician license). This license is tied to a natural person and is not transferable.